# 1 Introduction

# 2 Approach

## 2.1 Keys

Each device has: user  $id +$  password Server login is: hash1(user id), hash1(password) Symmetric Crypto keys is: hash2(user id — password) Server has finite length queue of entries  $+$  max entry identifier  $+$  server login key

## 2.2 Entry layout

Each entry has:

- 1. Sequence identifier
- 2. Random IV (if needed by crypto algorithm)
- 3. Encrypted payload

Payload has:

- 1. Sequence identifier
- 2. Machine id (most probably something like a 64-bit random number that is self-generated by client)
- 3. HMAC of previous slot
- 4. Data entries
- 5. HMAC of current slot

A data entry can be one of these:

- 1. A transaction:
	- Contains a sequence number, a set of key value pair updates and a guard condition that can be evaluated.
	- Must have the same arbitrator for all its key value pair updates and reads within the guard condition

#### 2. A Commit

Commits a transaction into the block chain. Until a transaction is committed, no client can be sure if that transaction's key value updates will be used to update the state of the system. Once an arbitrator commits a transaction then that transaction becomes a permanent state change in the system. Transactions should be committed and aborted in order of their sequence numbers.

3. An Abort

An abort is used to show that a transactions key value update should not be used in the state change of the system. This occurs when the guard of a transaction evaluates to false meaning that the conditions under-which this transaction should be committed no longer exists in the system (another transaction could have been committed first that would have changed the system in a way that makes the current transaction invalid).

4. New Key:

This creates a new key and assignes an arbitrator to that key. Only the first new key message for a given key is valid. Once a new key message is inserted into the block chain it is never removed and no other new key entries for the same key name can be inserted into the block chain.

- 5. Slot sequence entry: Machine  $id + last$  message identifier The purpose of this is to keep the record of the last slot from a certain client if a client's update has to expunge that other client's last entry from the queue. This is kept in the slot until the entry owner inserts a newer update into the queue.
- 6. Queue state entry: Includes queue size

The purpose of this is for the client to tell if the server lies about the number of slots in the queue, e.g. if there are 2 queue state entry in the queue, e.g. 50 and 70, the client knows that when it sees 50, it should expect at most 50 slots in the queue and after it sees 70, it should expect 50 slots before that queue state entry slot 50 and at most 70 slots. The queue state entry slot 70 is counted as slot number 51 in the queue.

7. Collision resolution entry: message identifier + machine id of a collision winner

The purpose of this is to keep keep track of the winner of all the collisions until all clients have seen the particular entry.

#### 2.3 Live status

Live status of entries:

- 1. Transaction is live if it has not been committed or aborted yet.
- 2. Abort is live until the machine ID that created the transaction that is being aborted inserts into the block chain a message with a sequence number greater than the abort (that client sees the abort).
- 3. Commit is dead if for all key value updates in the commit there is a commit with the same key value update that is newer (larger sequence number). The committing client (arbitrator) will see those newer commits since it is the one that generates them.
- 4. New Key messages are always kept alive. Keys can not be deleted. Deleted keys will cause arbitration to fail if a key is deleted then reassigned to a new client device for arbitration.
- 5. Slot sequence number (of either a message version data or user-level data) is dead if there is a newer slot from the same machine.
- 6. Queue state entry is dead if there is a newer queue state entry. In the case of queue state entries 50 and 70, this means that queue state entry 50 is dead and 70 is live. However, not until the number of slots reaches 70 that queue state entry 50 will be expunged from the queue. Further all entries before the 50 entry will also not be expunged until the queue size has reached 70
- 7. Collision resolution entry is dead if this entry has been seen by all clients after a collision happens.

When data is at the end of the queue ready to expunge, if:

- 1. If any entry is not dead it must be reinserted into the queue.
- 2. If the slot sequence number is not dead, then a message sequence entry must be inserted.

#### Validation procedure on client:

- 1. Decrypt each new slot in order.
- 2. For each slot: (a) check its HMAC, and (b) check that the previous entry HMAC field matches the previous entry (in case of a gap do not check for slots on gap margins).
- 3. That no slots are slots we have seen before (server trying to pass old slots).
- 4. For all other machines, check that the latest sequence number is at least as large (never goes backwards).
- 5. That the queue has a current queue state entry.
- 6. That the number of entries received is consistent with the size specified in the queue state entry and/or the queue is growing in size.

#### 2.4 Resizing Queue

Client can make a request to resize the queue. This is done as a write that combines: (a) a slot with the message, and (b) a request to the server. The queue can only be expanded, never contracted; attempting to decrease the size of the queue will cause future clients to throw an error.

#### 2.5 The Arbitrator

Each key has an arbitrator that makes the final decision when it comes to whether a specific transaction containing that key updates the state of the system or is aborted. This ensures that clients can make offline updates and then push those updates to the server at a later time. The arbitrator then tries to merge those updates and if possible will commit them into the current working state of the system. If not possible then the arbitrator will abort that transaction. The arbitrator arbitrates on transactions in order of transaction sequence number.

## 3 Server Algorithm

 $s \in SN$  is a sequence number  $sv \in SV$  is a slot's value  $slot_s = \langle s, sv \rangle \in SL \subseteq SN \times SV$ 

#### State

 $SL = set$  of live slots on server  $max = maximum$  number of slots (input only for resize message)  $n = number of slots$ 

#### Helper Function

 $MaxSlot(SL_s) = \langle s, sv \rangle | \langle s, sv \rangle \in SL_s \land \forall \langle s_s, sv_s \rangle \in SL_s, s \ge s_s$  $MinSlot(SL_s) = \langle s, sv \rangle | \langle s, sv \rangle \in SL_s \land \forall \langle s_s, sv_s \rangle \in SL_s, s \leq s_s$  $SeqN(slot_s = \langle s, sv \rangle) = s$  $SlotVal(slot_s = \langle s, sv \rangle) = sv$ 

## Get Slot:

Returns to the client the slots that have a sequence number that is greater than or equal to the sequence number that is in the requese.

1: function  $\text{GETSLOT}(s_g)$ 2: return  $\{\langle s, sv \rangle \in SL \mid s \geq s_g\}$ 3: end function

#### Get Slot:

Puts a slot in the server memory if the slot has the correct sequence number. Also resizes the server memory if needed.

1: function  $PUTSLOT(s_p, sv_p, max')$ 2: if  $(max' \neq \emptyset)$  then  $\triangleright$  Resize 3:  $max \leftarrow max'$ 4: end if 5:  $\langle s_n, s v_n \rangle \leftarrow MaxSlot(SL)$  . Last sv 6: **if**  $(s_p = s_n + 1)$  then 7: if  $n = max$  then 8:  $\langle s_m, s v_m \rangle \leftarrow MinSlot(SL)$   $\triangleright$  First sv 9:  $SL \leftarrow SL - \{\langle s_m, s v_m \rangle\}$ 10: **else**  $\triangleright$   $n < max$ 11:  $n \leftarrow n + 1$ 12: end if 13:  $SL \leftarrow SL \cup \{\langle s_p, s v_p \rangle\}$ 14: **return**  $(true, \emptyset)$ 15: else 16: **return**  $(false, \{\langle s, sv \rangle \in SL \mid s \geq s_p\})$ 17: end if 18: end function

## 4 Client

### 4.1 Client Notation Conventions

 $k$  is key of entry  $v$  is value of entry size is a size (target size of the current block chain) kv is a key-value pair  $\langle k, v \rangle$  $KV$  is a set of  $kv$ id is a machine ID seq is a sequence number  $hmac_p$  is the HMAC value of the previous slot  $hmac_c$  is the HMAC value of the current slot Guard is a set of  $\langle k, v, \text{logical operator} \rangle$  which can be evaluated to a boolean

trans is a transaction entry,  $\langle seq, id, KV, Guard \rangle$ lastmsg is a last message entry,  $\langle seq, id \rangle$ 

qstate is a queue state entry,  $\langle size \rangle$ colres is a collision resolution entry,  $\langle id, seq_{old}, seq_{new}, true \vee false \rangle$ newkey is a new key entry,  $\langle k, id \rangle$ , id is ID of arbitrator *commit* is a commit transaction entry,  $\langle seq_{trans}, KV \rangle$ , id is id of arbitrator abort is an abort transaction entry,  $\langle seq_{trans}, id_{trans} \rangle$ 

de is a data entry that can one of: trans, lastmsg, qstate, colres, newkey, commit, abort

 $DE$  is a set of all data entries, possibly of different types, in a single message, set of de

 $slot Dat = \langle seq, id, DE, hmac_p, hmac_c \rangle$  $slot = \langle seq, Encrpt(slotDat) \rangle$ 

## 4.2 Client State

#### 4.2.1 Constants

 $LOCAL\_ID =$  machine ID of this client.

 $RESIZE\_THRESH\_PERCENT =$  percent of slots that need to have live data to trigger a resize.

 $RESIZE\_PERCENT =$  percent that we should grow the block chain to.

 $DATA\_ENTRY\_SET\_MAX\_SIZE = \text{max size that a data entry set can}$ have (in bytes).

 $DEAD$  SLOT COUNT = number of slots to keep dead if possible at the end of the block chain.

 $MAX \text{-}RESCUE \text{-}SKIPS =$  number of skips that are allowed when saving data entries.

#### 4.2.2 Primitive Variables

 $max\_size = max$  size of the block chain

#### 4.2.3 Sets and Lists

 $PendingTransQueue = Queue of pending transactions that need to be$ pushed to the block chain,  $\langle Pending Trans \rangle$ 

 $PendingTrans = \langle KV, Guard \rangle = \langle set \rangle$  of key value pairs, set of guard

 $conditions$ .

Arbitrator = set of  $\langle k, id \rangle$  containing the key and its arbitrating device. LastSlot = set of  $\langle id, seq \rangle$  containing the machine ID and the largest sequence number from that machine ID.

 $LocalS lots = set of slots that are in the clients local buffer (initially  $\emptyset$ ), data$ is decrypted.

 $RejectedSlotList = ordered$  list of the sequence numbers of slots that this client tried to insert but were rejected.

 $CommittedKV = set of committed key value pairs (initially  $\emptyset$ ).$  $SpeculatedKV = set of speculated key value pairs (initially  $\emptyset$ ).$ 

## 4.3 Helper Functions

The following helper functions are needed:

 $MaxSlot(SL<sub>s</sub>) = \langle s, sv \rangle | \langle s, sv \rangle \in SL<sub>s</sub> \land \forall \langle s_s, sv_s \rangle \in SL_s, s \geq s_s$  $MinSlot(SL_s) = \langle s, sv \rangle | \langle s, sv \rangle \in SL_s \land \forall \langle s_s, sv_s \rangle \in SL_s, s \leq s_s$ 

```
Get Byte Size:
```
Get the size in bytes of the thing that is passed in.

1: function  $GETSIZE(a)$ 

- 2: return Size in bytes of a
- 3: end function

Error:

Prints an error message and halts the execution of the client.

1: function  $\text{ERROR}(msg)$ 

2:  $Print(msg)$ 

 $3: \quad Halt()$ 

```
4: end function
```
# Get Next Sequence Number: Get the next sequence number for insertion into the block chain. 1: function  $GETNEXTSeq(k)$  $\triangleright$  Get the largest known sequence number 2:  $seq_{ret} \leftarrow seq$  such that  $\langle id, seq \rangle \in LastSlo \land (\forall \langle id', seq' \rangle \in \mathcal{E})$  $LastSlo, seq \ge seq'$ 3:  $\triangleright$  Add one to the largest seq number to generate the new seq number 4: return  $seq_{ret} + 1$ 5: end function Get Arbitrator: Get the arbitrator for a given key. 1: function GETARBITRATOR $(k)$ 2:  $\langle k_1, id_1 \rangle \leftarrow \langle k_2, id_2 \rangle$  such that  $\langle k_2, id_2 \rangle \in Arbitrator \wedge k_2 = k$ 3: return  $id_1$ 4: end function Get Arbitrator for KV Set:

Get the arbitrator for a given key value set.

1: function GETARBITRATOR $KV(KV)$ 2:  $\langle k, v \rangle \leftarrow \langle k', v' \rangle$  such that  $\langle k', v' \rangle \in KV$ 3:  $\langle k_1, id_1 \rangle \leftarrow \langle k_2, id_2 \rangle$  such that  $\langle k_2, id_2 \rangle \in Arbitrator \wedge k_2 = k$ 4: return  $id_1$ 5: end function

Check Arbitrator for a Transaction: Check that the arbitrators for a given set are all the same arbitrator. 1: function CHECKARBITRATOR( $Pending Trans_a$ ) 2:  $id_{arb} \leftarrow NULL$ 3: 4:  $\langle KV_a, Guard_a \rangle \leftarrow PendingTrans_a$ 5: for all  $\langle k', v' \rangle \in KV_a$  do 6:  $id' \leftarrow \text{GETARBITRATOR}(k')$ 7: 8: if  $id_{arb} = NULL$  then 9:  $id_{arb} \leftarrow id'$ 10: **else if**  $id' \neq id_{arb}$  **then**  $\triangleright$  Check all arbitrators are the same 11: Error("Multiple arbitrators for key values in transaction.") 12: end if 13: end for 14: for all  $\langle k', v', \text{lop}' \rangle \in \text{Guard}_a$  do 15:  $id' \leftarrow \text{GETARBITRATOR}(k')$ 16: 17: **if**  $id_{arb} = NULL$  then 18:  $id_{arb} \leftarrow id'$ 19: **else if**  $id' \neq id_{arb}$  **then**  $\triangleright$  Check all arbitrators are the same 20: ERROR("Multiple arbitrators for key values in transaction.") 21: end if 22: end for 23: end function Get all Commits: Get all commits that are currently in the local block chain. Iterate over all the local slots and extract all the commits from each slot. 1: function GETCOMMITS() 2:  $ComSet \leftarrow \emptyset$   $\triangleright$  Set of the commits 3:  $\triangleright$  Iterate over all the slots saved locally 4: for all  $\langle s'_1, \langle seq'_2, id', DE', hmac'_p, hmac'_c \rangle \rangle \in LocalSlots$  do 5:  $ComSet \leftarrow ComSet \cup \{c | c \in DE', c \text{is a commit}\}\$ 6: end for 7: return ComSet 8: end function

## Get all Transactions:

Get all transactions that are currently in the local block chain. Iterate over all the local slots and extract all the transactions from each slot.

1: function  $GETTrans()$ 2:  $TransSet \leftarrow \emptyset$   $\triangleright$  Set of the trans 3:  $\triangleright$  Iterate over all the slots saved locally 4: for all  $\langle s'_1, \langle seq'_2, id', DE', hmac'_p, hmac'_c \rangle \rangle \in LocalSlots$  do 5:  $TransSet \leftarrow TransSet \cup \{c | c \in DE', cis \text{ a } trans\}$ 6: end for 7: return TransSet 8: end function

#### Get all aborts:

Get all aborts that are currently in the local block chain. Iterate over all the local slots and extract all the aborts from each slot.

1: function GETABORTS() 2:  $AbrtSet \leftarrow \emptyset$   $\triangleright$  Set of the aborts 3:  $\triangleright$  Iterate over all the slots saved locally 4: for all  $\langle s'_1, \langle seq'_2, id', DE', hmac'_p, hmac'_c \rangle \rangle \in LocalSlots$  do 5:  $AbrtSet \leftarrow AbrtSet \cup \{c|c \in DE', c$ is a abort} 6: end for 7: return AbrtSet 8: end function Get all queue states:

Get all qstates that are currently in the local block chain. Iterate over all the local slots and extract all the qstates from each slot.

1: function  $GETQSTATES()$ 2:  $QSet \leftarrow \emptyset$   $\triangleright$  Set of the gstates 3:  $\triangleright$  Iterate over all the slots saved locally 4: for all  $\langle s'_1, \langle seq'_2, id', DE', hmac'_p, hmac'_c \rangle \rangle \in LocalSlots$  do 5:  $QSet \leftarrow QSet \cup \{c|c \in DE', \text{cis a qstate}\}\$ 6: end for 7: return QSet 8: end function

# Get all last message data entrues: Get all last msg that are currently in the local block chain. Iterate over all the local slots and extract all the last msg from each slot. 1: function GETLASTMSG() 2:  $LMSet \leftarrow \emptyset$   $\triangleright$  Set of the last msg 3:  $\triangleright$  Iterate over all the slots saved locally 4: for all  $\langle s'_1, \langle seq'_2, id', DE', hmac'_p, hmac'_c \rangle \rangle \in LocalSlots$  do 5:  $LMSet \leftarrow LMSet \cup \{c|c \in \dot{DE'}; c \text{is a } lastmsg\}$ 6: end for 7: return LMSet 8: end function Check Queue State Live: A queue state is dead if there is another queue state data entry that has a larger queue state. 1: function CHECKQSTATELIVE( $qstate_a$ ) 2:  $\langle size_a \rangle \leftarrow qstate_a$ 3:  $AllQStates \leftarrow GETQSTATE$   $\triangleright$  Get all the qstates 4: 5: if  $\exists \langle size' \rangle \in AllQStates, size' > size_a$  then 6: return false 7: end if 8: return true 9: end function

## Check Commit Live:

A commit is dead if for every key value pair in the commit there is a commit with a larger transaction sequence number that has a key value pair with the same key.

1: function CHECKCOMMITLIVE $(commit_a)$ 2:  $\langle seq_{a_{trans}}, KV_a \rangle \leftarrow commit_a$ 3:  $KSet \leftarrow \{k | \langle k, v \rangle \in KV \}$ 4:  $\text{AllCommits} \leftarrow \text{GETCOMMITS}$   $\triangleright$  Get all the commits 5:  $\triangleright$  Iterate all commits that are newer in time 6: for all  $\langle seq'_{trans}, KV' \rangle \in AllCommits, seq'_{trans} > seq_{a_{trans}}$  do 7:  $KVSet \leftarrow KVSet \setminus \{k | \langle k, v \rangle \in KV' \}$ 8: 9: if  $KVSet = \emptyset$  then 10: **return** false  $\triangleright$  All keys have a newer commit 11: end if 12: end for 13: **return** true  $\triangleright$  If got here then some keys still live 14: end function Check Last Message Live: The last message is dead if the device in question pushed a slot that has a larger sequence number than the one recorded in the last message data entry.

1: function CHECKLASTMSGLIVE( $lastmsg_a$ ) 2:  $\langle seq_a, id_a \rangle \leftarrow lastmsg_a$ 3: 4: if  $\exists \langle id', seq' \rangle \in LastSlot, id' = id_a \wedge seq' > seq_a$  then 5: return false 6: end if 7: return True 8: end function

### Check Collision Resolution Live:

Check if a collision resolution data entry is live or not. This done by checking if all clients that we know about have seen the collision resolution entry. This is checked by seeing if all devices have inserted a message with a larger sequence number into the block chain.

```
1: function \text{CHECKCOLRESLIVE}(colors_a)
```
- 2:  $\langle id_a, seq_{a_{old}}, seq_{a_{new}}, equal_a \rangle \leftarrow colors_a$
- 4: if  $\forall \langle id', seq' \rangle \in LastSlot, seq' \geq seq_{a_{new}}$  then
- 5: return false
- 6: end if

3:

- 7: return true
- 8: end function

#### Check New Key Live:

A new key data entry is always live.

```
1: function CHECKNEWKEYLIVE(newkey_a)
```
- 2: return True
- 3: end function

#### Check Abort Live:

Check if an abort data entry is live or not. Abort is dead if the device whos transaction was aborted sees the abort. This is checked by seeing if that device inserted a slot into the block chain which has a sequence numberl that is larger than the aborts sequence number.

1: function CHECKABORTLIVE(abort<sub>a</sub>, seq<sub>a</sub>) 2:  $\langle seq_{a_{trans}}, id_a \rangle \leftarrow abort_a$ 3:  $\triangleright$  The device whos transaction was aborted saw the abort 4: if  $\exists \langle id', seq' \rangle \in LastSlot, id' = id_a \wedge seq' > seq_a$  then 5: return false 6: end if 7: return True 8: end function

## Check Transaction Live:

A transaction is dead if there is an abort for that transaction or if there is a commit for that a transaction that came after this transaction. Since transactions must be committed in order of there insertion, seeing a transaction that is committed and has a larger sequence number than the transaction in question means that the transaction in question was committed at some point.

1: function CHECKTRANSLIVE $(trans_a)$ 2:  $\langle seq_a, id_a, KV_a, Guard_a \rangle \leftarrow trans_a$ 3:  $AllCommits \leftarrow \text{GETCOMMITS}$   $\triangleright$  Get all the commits 4:  $AllAborts \leftarrow \text{GETABORTS}$   $\triangleright$  Get all the aborts 5: 6: if  $\exists \langle seq'_{abrt}, seq'_{trans}, id' \rangle \in AllAborts, seq'_{trans} = seq_a$  then 7: return false 8: **else if** ∃ $\langle seq'_{trans}, KV' \rangle \in AllCommits, seq'_{trans} \geq seq_a$  then 9: return false 10: end if 11: return true 12: end function

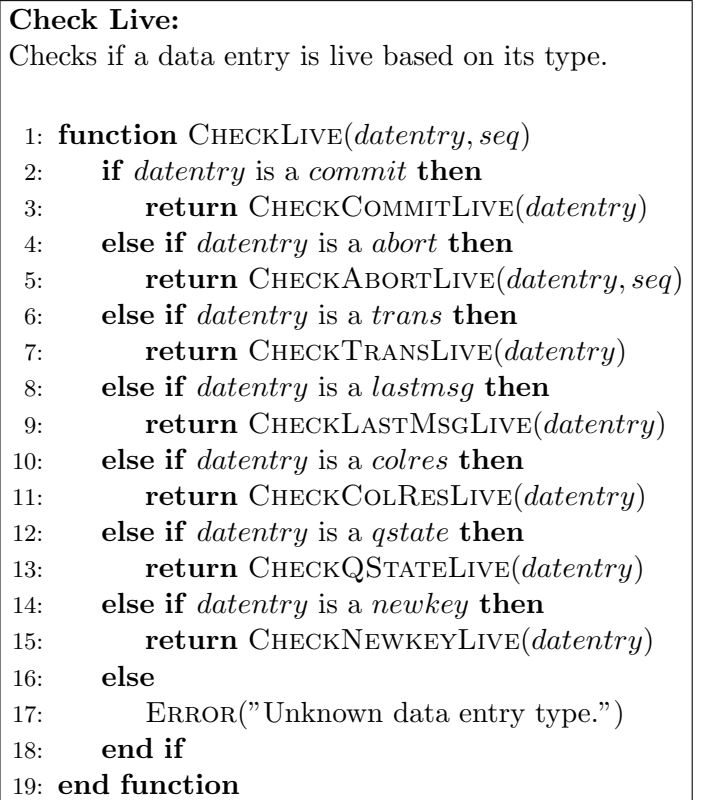

### Slot Has Live:

Check if the slot has any live data entries in it. Do this by looking at all the data entries in the slot and checking if they are live

1: function SLOTHASLIVE $(slot_a)$ 2:  $\langle s_1, \langle seq_2, id, DE, hmac_p, hmac_c \rangle \rangle \in LocalSlots$ 3: for all  $datentry \in DE$  do 4: if CHECKLIVE(datentry,  $s_1$ ) then  $\triangleright$  an entry is alive 5: return true 6: end if 7: end for 8: **return** false  $\triangleright$  All entries were dead 9: end function

### Calculate Resize Threshold:

Calculate a threshold for how many slots need to have live data entries in them for a resize to take place.

```
1: function CalcResizeThresh(maxsize)
```
2: return  $\vert maxsize * RESIZE\_THRESH\_PERCENT \vert$ 

3: end function

## Calculate Block Chain New Size:

Calculate the new size of the block chain which we need if we are to resize the data structure.

1: function CalcNewSize(maxsize)

2: return  $\lceil maxsize * RESIZE\_THRESH\_PERCENT \rceil$ 

3: end function

#### Should Resize:

Check if the block should resize based on some metric of how many slots in the block chain are filled with live data.

- 1: function SHOULDRESIZE()
- 2: LiveSlots ← { $slot_s|slot_s \in LocalSlots \land \text{SLOTHASLIVE}(slot_s)$ }
- 3:  $resize threshold \leftarrow CALCRESIZETHRESH(max_size)$
- 4: return  $|LiveSlots| \geq resister{en}$  is if passes threshold then resize
- 5: end function

#### Create Queue State:

Generate a queue state data entry.

- 1: function CREATEQSTATE $(size_a)$
- 2: return  $\langle size_a \rangle$
- 3: end function

## Create Abort:

Generate a abort data entry.

1: function 
$$
CREATEABORT(seq_a, id_a)
$$

- 2: return  $\langle seq_a, id_a \rangle$
- 3: end function

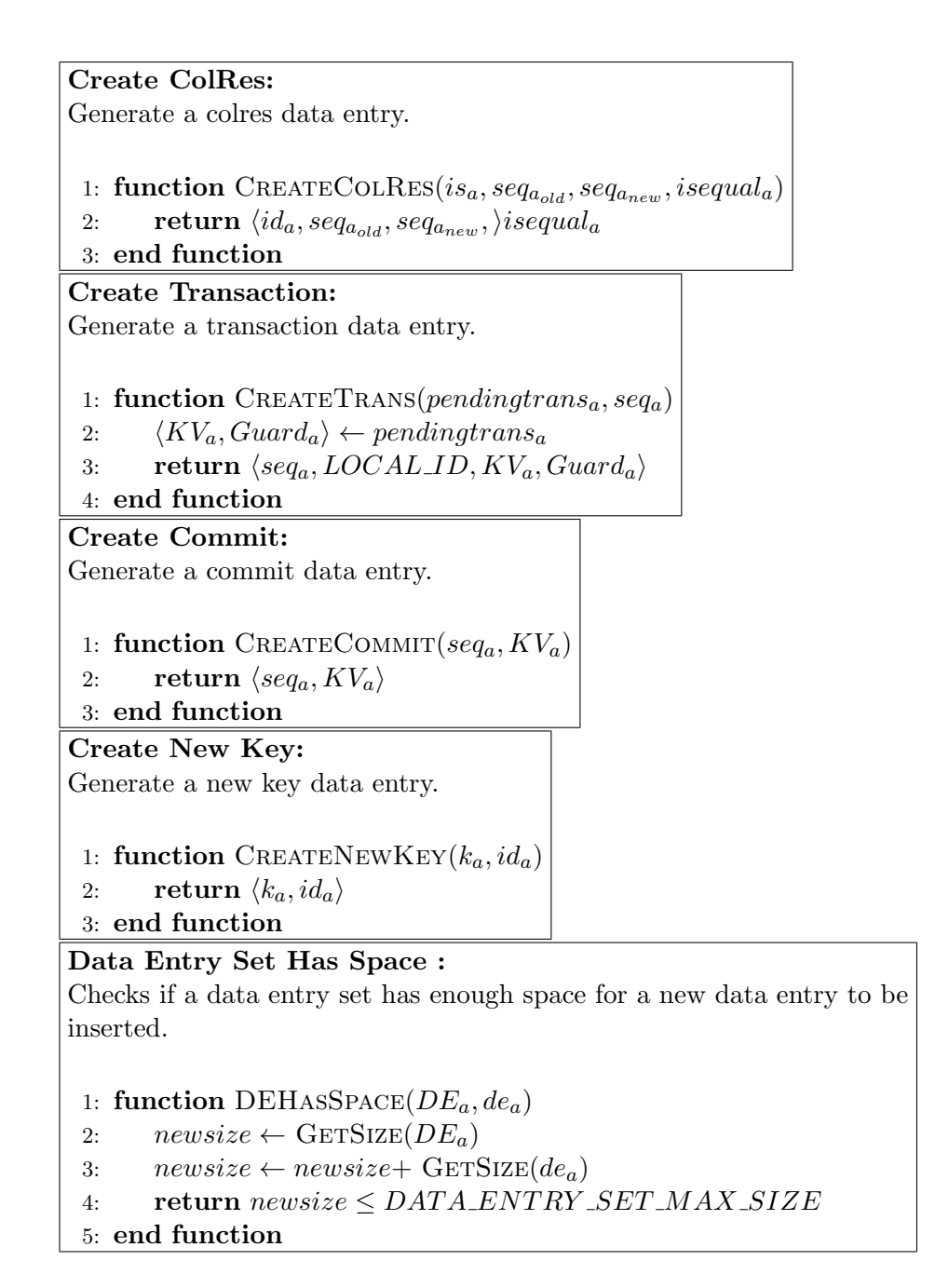

## Create Rescued Date Entry:

For commits only the key-value pairs that are most recent (no newer commit that has those key values in it).

1: function CREATERESCUEDCOMMIT $(commit_a)$ 2:  $AllCommits \leftarrow$  GETCOMMITS 3:  $\langle seq_{a_{trans}}, KV_a \rangle \leftarrow de_a$ 4:  $NewKV \leftarrow KV_a$ 5:  $\triangleright$  Get rid of all key values that have newer commits 6: for all  $\langle k_a, v_a \rangle \in KV_a$  do  $\triangleright$  Iterate over all commits that are newer than the rescue commit 7: for all  $\langle seq', KV' \rangle \in AllCommits, seq' > seq_{a_{trans}}$  do 8: **if**  $\exists \langle k', v' \rangle \in KV', k' = k_a$  then 9:  $NewKV \leftarrow NewKV \setminus \langle k_a, v_a \rangle$ 10: Break 11: end if 12: end for 13: end for 14: return  $\langle seq_{a_{trans}}, NewKV \rangle$ 15: end function

#### Create Rescued Date Entry:

Generate the data entry rescued version of the entry. For some data entry types such as commits, the entry is not rescued as is. For commits only the key-value pairs that are most recent (no newer commit that has those key values in it).

1: function CREATERESCUEDENTRY $(de_a)$ 

2: if  $de_a$  is a *commit* then

```
3: return CREATERESCUEDCOMMIT(de_a)
```
- 4: end if
- 5: return  $de_a$   $\triangleright$  No Modification needed 6: end function

## Check Slot HMACs:

Check that each slot has not been tampered with by checking that the stored HMAC matches the calculated HMAC. Also check thatthe slot number reported by the server matches the slot number of the actual slot.

1: function CHECKSLOTSHMACANDSEQ( $Slots_a$ ) 2: for all  $slot_a \in Slots_a$  do 3:  $\langle seq_{a_1}, \langle seq_{a_2}, id_a, DE_a, hmac_{a_p}, hmac_{a_c} \rangle \rangle \leftarrow slot_a$ 4: calchmac  $\leftarrow$  GENERATEHMAC( $seq_{a_2}, id_a, DE_a, hmac_{a_p}$ )  $5: \hspace{1cm} \textbf{if } seq_{a_1} \neq seq_{a_2} \textbf{ then}$ 6: ERROR("Slot sequence number mismatch") 7: else if  $\textit{calchmac} \neq \textit{hmac}_{a_c}$  then 8: ERROR("Slot HMAC mismatch") 9: end if 10: end for 11: end function

```
Check HMAC Chain:
Check that the HMAC chain has not been violated.
 1: function CHECKHMACCHAIN(Slots_a)
 2: SlostList \leftarrow Slots_a sorted by sequence number
 3:
    \triangleright Check all new slots
 4: for all index \in [2: |SlotsList|] do
 5: \langle seq_{a_1}, \langle seq_{a_2}, id_a, DE_a, hmac_{a_p}, hmac_{a_c} \rangle \rangle \leftarrow SlotList[i-1]6: \langle seq_{b_1}, \langle seq_{b_2}, id_b, DE_b, hmac_{b_p}, hmac_{b_c} \rangle \rangle \leftarrow SlotList[i]7: \hspace{20pt} \textbf{if} \hspace{0.1cm} hmac_{b_p} \neq hmac_{b_c} \hspace{0.1cm} \textbf{then}8: ERROR("Invalid previous HMAC.")
 9: end if
10: end for
11:
    \triangleright Check against slots that we already have in the block chain
12: if |LocalS lots| \neq 0 then
13: \langle seq, SDE \rangle \leftarrow \text{MAXSLOT}(LocalS lots)14: \langle \textit{seqlast}_2, \textit{id}_{\textit{last}}, \textit{DE}_{\textit{last}}, \textit{hmac}_{\textit{last}_p}, \textit{hmac}_{\textit{last}_c} \rangle \leftarrow SDE15:
16: \langle seq_{a_1}, \langle seq_{a_2}, id_a, DE_a, hmac_{a_p}, hmac_{a_c} \rangle \rangle \leftarrow SlotList[1]17:
18: if (seq_{last_2} + 1) = seq_{a_1} then
19: if hmac_{a_p} \neq hmac_{last_c} then
20: ERROR("Invalid previous HMAC.")
21: end if
22: end if
23: end if
24: end function
```
## Check For Old Slots:

Check if the slots are not new. Checks if the "new" slots are actually new or if they are older than the most recent slot that we have.

1: function CHECKOLDSLOTS( $Slots_a$ ) 2:  $\langle \text{seq}_{new}, \text{Data}_{new} \rangle \leftarrow \text{MINSLOT} (\text{Slots}_a) \geq \text{Get the oldest new slot}$ 3:  $\langle \text{seq}_{local}, \text{Data}_{local} \rangle \leftarrow \text{MAXSLOT} (\text{LocalSlots})$   $\triangleright$  Get the newest slot seen 4: 5: if  $seq_{new} \leq seq_{local}$  then  $\triangleright$  The slots were not newer than what was already seen 6: Error("Server sent old slots.") 7: end if 8:  $\triangleright$  Check if slots have the same sequence number but different data entries 9: for all  $\langle seq, Dat \rangle \in Slots_a$  do 10: **if**  $\exists \langle seq', Dat' \rangle \in (LocalSlots \cup Slots_a), seq' = seq \land Dat' \neq Dat$ then 11: Error("Slot sequence number match but data does not") 12: end if 13: end for 14: end function Get All Queue States: Gets all the queue states from the slots that were passed in. 1: function  $GETQSTATE(Slots_a)$ 

2:  $QSet \leftarrow \emptyset$ 3: 4: for all  $\langle seq'_1, \langle seq'_2, id', DE', hmac'_p, hmac'_c \rangle \rangle \in Slots_a$  do 5: for all  $de' \in DE'$  do 6: if  $de'$  is a qstate then 7:  $QSet \leftarrow QSet \cup \{de'\}$ 8: end if 9: end for 10: end for 11: 12: return QSet 13: end function

## Check Size With Gap:

Checks that the block chain size is correct when there is a gap in the block chain. This check makes sure that the server is not hiding any information from the client. If there is a gap and there is only 1 queue state in the new slot entries then there must have at least that many slots since the old slot entry must have been purged. If there is more than 1 queue state then the block chain is still growing check the smallest max size and there should be at least that many slots.

```
1: function CHECKSIZEWITHGAP(Slots_a)
 2: QSet \leftarrow \text{GETQSTATE}(Slots_a)3: size_{max} \leftarrow size such that size \in QSet \land \forall size' \in QSet, size \geq size'4: size_{min} \leftarrow size such that size \in QSet \land \forall size' \in QSet, size \leq size'5: Slots_{oldmax} \leftarrow \emptyset6:
   \triangleright If only 1 max size then we must have all the slots for that size
 7: if (|QSSet| = 1) \wedge (|Slots_a| \neq size_{max}) then
 8: Error("Missing Slots")
9: end if
10:
   \triangleright We definitely have all the slots
11: if then |Slots_a| = size_{max}12: return \triangleright We have all the slots
13: end if
14:
   \triangleright We must have at least this many slots
15: if then |Slots_a| < size_{min}16: Error("Missing Slots")
17: end if
18:
19: end function
```
Check Size: 1: function CHECKSIZE( $Slots_a$ ) 2:  $\langle seq_{old_{max}}, Dat_{old_{max}} \rangle \leftarrow \text{MAXSLOT}(LocalS lots)$ 3:  $\langle \textit{seq}_{\textit{newmax}}, \textit{Data}_{\textit{newmax}} \rangle \leftarrow \text{MINSLOT}(\textit{Slots}_a)$ 4: 5: if  $(seq_{oldmax} + 1) = seq_{newmax}$  then  $\triangleright$  No Gap so cannot say anything about the size 6: return 7: else  $\triangleright$  Has a gap so we need to do checks 8: CHECKSIZEWITHGAP( $Slots_a$ ) 9: end if 10: end function Process Commit Data Entry: Process a commit entry. Updates the local copy of commits. 1: function UPDATELASTMESSAGE $(seq_a, id_a, LstSlt_a, updateinglocal_a)$ 2:  $\langle id_{old}, seq_{old} \rangle \leftarrow \langle id', seq' \rangle$  such that  $\langle id', seq' \rangle \in LastSlot \wedge id' = id$ 3: 4: if  $id_a = LOGAL\_ID$  then 5: if  $\neg \textit{update} \in \textit{ideal}_a \land (\textit{seq}_a \neq \textit{seq}_{\textit{old}})$  then  $\triangleright$  This client did not make any updates so its latest sequence number should not change 6: ERROR("Mismatch on local machine sequence number") 7: end if 8: else 9: **if**  $seq_{old} > seq_a$  then 10: ERROR("Rollback on remote machine sequence number") 11: end if 12: end if 13: 14: LastSlot ← LastSlot \ { $\langle id, seq \rangle | \langle id, seq \rangle \in LastSlot, id = id_a$ } 15: LastSlot ← LastSlot  $\cup \{\langle id_a, seq_a \rangle\}$ 16: **return** LstSlt<sub>a</sub> \{ $\langle id, seq \rangle | \langle id, seq \rangle \in LstSlt_a, id = id_a$ } 17: end function

Process Commit Data Entry: Process a commit entry. Updates the local copy of commits. 1: function PROCESSCOMMIT $(commit_a)$ 2:  $\langle seq_{a_{trans}}, KV_a \rangle \leftarrow commit_a$ 3:  $DKV \leftarrow {\langle k, v \rangle | \langle k, v \rangle \in CommitteeKV \land \langle k', v' \rangle \in KV_a \land k' = k}$ 4: CommittedKV ←  $(CommittedKV \setminus DKV) \cup KV_a$ 5: end function Process Queue State Entry: Process a queue state entry. Updates the max size of the block chain 1: function PROCESSQSTATE $(qstate_a)$ 2:  $\langle size_a \rangle \leftarrow qstate_a$ 3:  $max\_size \leftarrow size_a$   $\triangleright$  Update the max size we can have 4: end function Process Queue State Entry: Process a collision resolution entry. 1: function PROCESSCOLRES( $colres_a, NewS lots_a$ ) 2:  $\langle id_a, seq_{a_{old}}, seq_{a_{new}}, isequal_a \rangle$ 3:  $AlISlots \leftarrow LocalSlots \cup NewSlots_a$ 4:  $index \leftarrow seq_{a_{old}}$ 5: 6: while  $index \leq seq_{a_{new}}$  do 7:  $slt \leftarrow \langle seq'Dat' \rangle$  such that  $\langle seq'Dat' \rangle \in AllS lots \wedge seq' = index$ 8: **if**  $∃\langle seq'Dat' \rangle ∈ AllS lots, seq' = index$  then 9:  $\langle seq, Dat \rangle \leftarrow \langle seq'Dat' \rangle$  such that  $\langle seq'Dat' \rangle \in AllS lots \land \square$  $seq' = index$ 10:  $\langle seq, id, DE, hmac_p, hmac_c \rangle \leftarrow Dat$ 11: **if** isequal<sub>a</sub>  $\neq$  (id = id<sub>a</sub>) then 12: ERROR("Trying to insert rejected messages for slot") 13: end if 14: end if 15: 16:  $index \leftarrow index + 1$ 17: end while 18: end function

```
Process New Key Entry:
Process a queue state entry. Adds a key to the key arbitrator set
 1: function PROCESSNEWKEY(newkey_a)
 2: \langle seq_a, k_a, id_a \rangle \leftarrow newkey_a3: Arbitrator ← Arbitrator \cup \{ \langle k_a, id_a \rangle \}4: end function
Process Data Entry:
Process the data entry based on what kind of entry it is.
 1: function PROCESSDATENTRY(slot_a, NewS lots_a, LstSlt_a)
 2: if datentry_a is a commit then
 3: PROCESSCOMMIT(dataentry_a)4: else if datentry_a is a abort then
   \triangleright Do Nothing in this case
 5: else if datentry_a is a trans then
   \triangleright Do Nothing in this case
 6: else if datentry_a is a lastmsg then
 7: \langle seq_a, id_a \rangle \leftarrow dataentry_a8: LstSlt_a \leftarrow \text{UPDATELASTMESSAGE}(seq_a, id_a, LstSlt_a, false)9: else if datentry_a is a colres then
10: PROCESSCOLRES(dataentry_a, NewS lots_a)11: else if d{atentry}_a is a qstate then
12: PROCESSQSTATE(dataentry<sub>a</sub>)
13: else if datentry_a is a newkey then
14: PROCESSNEWKEY(dataentrya)
15: else
16: ERROR("Unknown data entry type.")
17: end if
18: return LstSlt_a19: end function
```
## Delete Local Slots:

Deletes local slots that are deleted at the server. This keeps the size of the local block chain bounded.

1: function DELETELOCALSLOTS() 2:  $\langle seq_{max}, Dat_{max} \rangle \leftarrow \text{MAXSLOT}(LocalS lots)$ 3:  $seq_{min} \leftarrow seq_{max} - max\_size$   $\triangleright$  Min sequence number we should keep 4:  $LSDelete \leftarrow \emptyset$ 5: if  $|LocalS lots| \leq max\_size$  then 6: return  $\triangleright$  Nothing to delete 7: end if 8: 9:  $LSDelete \leftarrow {\langle \langle seq', Dat' \rangle | \langle seq', Dat' \rangle \in LocalS lots, seq' > }$ seqmin} 10:  $LocalS lots \leftarrow LocalS lots \setminus LSDelete$ 11: end function

## Create Speculative KV:

Speculates on what the most recent key value pairs will be based on the latest committed key value pairs and the uncommitted transactions.

#### 1: function SpeculateKV()

2:  $AllTrans \leftarrow GETTrans$ 

```
3: LiveTrans ← \{t | t \in AllTrans, \text{CHECKTRANSLIVE}(t)\}\
```
- 4:  $CurrKV \leftarrow CommitteedKV$
- 5:  $DKV \leftarrow \emptyset$

```
6: for all \langle seq_t, id_t, KV_t, Guard_t \rangle \in LiveTrans ordered by seq' do
```
- 7: **if** EVALUATEGUARD $(Guard_t, CurrKV)$  then
- 8:  $DKV \leftarrow {\langle k, v \rangle | \langle k, v \rangle \in CurrKV \land \langle k', v' \rangle \in KV_t \land k' = k}$
- 9:  $CurrKV \leftarrow (CurrKV \setminus DKV) \cup KV_t$
- 10: end if

```
11: end for
```

```
12: return CurrKV
```

```
13: end function
```

```
Validate Update:
Validate the block chain and insert into the local block chain.
 1: function VALIDATEUPDATE(News lots_a, updatinglocal_a)2: \langle seq_{oldest}, Dat_{oldest} \rangle \leftarrow \text{MINSLOT}(NewSlots_a)3: \langle sequ_{newest}, Dat_{newest}\rangle \leftarrow \text{MAXSLOT}(NewSlots_a)4: \langle seq_{local}, Dat_{local} \rangle \leftarrow \text{MAXSLOT}(LocalS lots)5: LastSlotTmp \leftarrow LastSlot6:
 7: CHECKSLOTSHMACANDSEQ(NewSlots_a) \triangleright Check all the HMACs
 8: CHECKHMACCHAIN(NewSlots_a) \triangleright Check HMAC Chain
 9: CHECKOLDSLOTS(News lots_a) \triangleright Check if new slots are actually
   old slots
10: CHECKSIZE(NewS lots_a) \triangleright Check if the size is correct
11:
12: for all slot_a \in NewSlots_a in order of sequence number do
13: if slot_a \in LocalSlots then \triangleright Client already has this slot
14: NewSlots_a \leftarrow NewSlots_a \setminus \{slot_a\}15: Continue
16: end if
17:
18: \langle seq_{a_1}, \langle seq_{a_2}, id_a, DE_a, hmac_{a_p}, hmac_{a_c} \rangle \rangle \leftarrow slot_a19: LstSlt_a ← UPDATELASTMES-
    \textsc{safe}(\textit{seq}_{a_1}, \textit{id}_a, \textit{LstSlt}_a, \textit{updatinglocal}_a)20:
21: for all de_a \in DE_a do \triangleright Process each data entry
22: LstSlt_a \leftarrow \text{PROCCESSDATENTRY}(de_a, NewSlots_a, LstSlt_a)23: end for
24:
25: LocalS lots \leftarrow LocalS lots \cup \{slot_a\} \triangleright Add to local Chain
26: end for
27:
28: if seq_{oldest} > (seq_{local} + 1) \land LastSlotTmp \neq \emptyset then
   \triangleright There was a gap so there should be a complete set of information on
   each previously seen client
29: ERROR("Missing records for machines")
30: end if
31:
32: DELETELOCALSLOTS() \triangleright Delete old slots from local
33: SpeculatedKV \leftarrowSPECULATEKV() \triangleright Speculate on what will be
   latest KV set
34: end function 28
```
#### Decrypt Validate Insert Slots:

Decrypts slots, validates (checks for malicious activity) slots and inserts the slots into the local block chain.

```
1: function \text{DecryPTVALIDATEINSERT}(News lots_a, updatinglocal_a)2: DecryptedSlots \leftarrow \emptyset3: DDat \leftarrow NULL4:
 5: for all \langle seq', EDat' \rangle \in Newslots_a do
 6: DDat \leftarrow \text{DECRYPT}(EDat')7: DecryptedS lots \leftarrow DecryptedS lots \cup \langle seq', DDat \rangle8: end for
 9:
10: VALIDATEUPDATE(DecryptedS lots, updatinglocal_a)
11: end function
Check and Create Last Message Data Entry:
Check if a last message entry needs to be created for this slot and if so
create it. The check is done by checking if there are any newer slots with
the same id or if there is already a last message slot with a newer sequence
number
 1: function CHECKCREATELASTMSGENTRY(seq_a, id_a)
 2: AllLastMsg \leftarrow \text{GETLASTMSG}3:
    \triangleright Already Has one
 4: if \exists \langle seq', id' \rangle \in AllLastMsg, id_a = id' \land seq' = seq_a then
 5: return \{\}6:
 7: end if
 8:
    \triangleright Not latest slot from that client
 9: if \exists \langle seq'_1, \langle seq'_2, id', DE', hmac'_p, hmac'_c \rangle \rangle \in LocalSlots, id_a = id' \land\textit{seq}_1' > \textit{seq}_a then
10: \qquad \qquad \mathbf{return} \ \{\}\11:
12: end if
13:
14: return \{\langle seq_a, id_a \rangle\}15: end function
```
#### Mandatory Rescue:

This rescue is mandatory before any types of data entries (excpet queue states) can be placed into the data entry section of the new slot. Returns the data entry Set or null if the first slot could not be cleared (the live data in that slot could not fit in this current slot).

1: function MANDATORYRESCUE $(DE_a)$ 2: smallestseq  $\leftarrow$  seq such that  $\langle seq, DE \rangle \in LocalSlots \land$  $(\forall \langle seq', DE' \rangle \in Local Slots, seq \le seq')$ 3:  $cseq \leftarrow smallestseq$ 4:  $\triangleright$  Check the least slots to rescue and live entries 5: while  $cseq < (smallestseq + DEAD\_SLOT\_COUNT)$  do 6: currentslot  $\leftarrow s'$  such that  $\langle s', DE' \rangle \in Local Slots \land s' = cseq$ 7:  $\langle seq', \langle seq'_2, id', DE', hmac'_p, hmac'_{c} \rangle \rangle \leftarrow currentslot$ 8:  $DE' \leftarrow DE' \cup \text{CHECKCREATELASTMSGENTRY}(seq', id') \triangleright \text{Get}$ the last message too if we need it 9: 10: **for all**  $de \in DE'$  **do**  $\triangleright$  Iterate over all the entries 11: **if** CHECKLIVE(de, cseq) **then**  $\triangleright$  data entry is live 12:  $de \leftarrow \text{CREATERESCUEDENTRY}(de) \qquad \triangleright \text{Resize entry if}$ needed 13: if  $DEHASSPACE(DE_a, de)$  then 14:  $DE_a \leftarrow DE_a \cup de$   $\triangleright$  Had enough space to add it 15: **else if**  $currentseq = smallestseq$  **then** 16: return NULL 17: else 18: **return**  $DE_a$ 19: end if 20: end if 21: end for 22: 23:  $\csc q \leftarrow \csc q + 1$   $\triangleright$  Move onto the next slot 24: end while 25: return  $DE_a$ 26: end function

### Optional Rescue:

This rescue is not mandatory. This is trying to fill the remaining portion of the slot with rescued data so that no space is wasted. If we encounter a data entry that does not fit move on to the next, maybe that one will fit. Do this until we skipped too many live data entries

1: function OPTIONALRESCUE $(DE_a)$ 2: smallestseq  $\leftarrow$  seq such that  $\langle seq, DE \rangle \in LocalSlots \land$  $(\forall \langle seq', DE' \rangle \in Local Slots, seq \le seq')$ 3: largestseq  $\leftarrow$  seq such that  $\langle seq, DE \rangle \in LocalSlots \land$  $(\forall \langle seq', DE' \rangle \in Local Slots, seq \ge seq')$ 4:  $numof skips \leftarrow 0$ 5:  $\ cseq \leftarrow smallestseq$ 6:  $\triangleright$  Check the least slots to rescue and live entries 7: while  $cseq < largestseq$  do 8: currentslot  $\leftarrow s'$  such that  $\langle s', DE' \rangle \in Local Slots \land s' = cseq$ 9:  $\langle seq', \langle seq'_2, id', DE', hmac'_p, hmac'_{c} \rangle \rangle \leftarrow currentslot$ 10: 11: **for all**  $de \in DE'$  **do**  $\triangleright$  Iterate over all the entries 12: **if** CHECKLIVE(de, cseq) **then**  $\triangleright$  data entry is live 13:  $de \leftarrow \text{CREATERESCUEDENTRY}(de) \qquad \triangleright \text{Resize entry if}$ needed 14: 15: **if**  $de \in DE_a$  **then**  $\triangleright$  Already being rescued 16: Continue 17: end if 18: 19: if  $DEHASSPACE(DE_a, de)$  then 20:  $DE_a \leftarrow DE_a \cup de$   $\rightarrow$  Had enoug space to add it 21: else if  $numof skips \ge MAX\_RESCUE\_SKIPS$  then 22: return  $DE_a$ 23: **else**numofskips ← numofskips + 1 24: end if 25: end if 26: end for 27: 28:  $\csc q \leftarrow \csc q + 1$   $\triangleright$  Move onto the next slot 29: end while 30: return  $DE_a$ 31: end function

```
Rejected Messages:
 1: function REJECTEDMESSAGES(DE_a)2: seq_{old} \leftarrow seq such that \langle seq \rangle \in RejectedSlotList \wedge \forall \langle seq' \rangle \inRejectedSlotList, seq \geq seq'3: prev \leftarrow -14:
 5: if |RejectedSlotList| \geq REJECTED\_THRESH then
 6: seq_{new} \leftarrow seq such that \langle seq \rangle \in RejectedSlotList \wedge \forall \langle seq' \rangle \inRejectedSlotList, seq \leq seq'7:
 8: colres \leftarrow \text{CREATECOLRES}(LOCAL\_ID, seq_{old}, seq_{new}, false)9: return DE_a \cup \{colors\}10: end if
11:
12: for all \langle seq \rangle \in RejectedSlotList sorted by seq do
13: if \exists \langle seq', Dat' \rangle \in Local Slots then
14: Break
15: end if
16: prev \leftarrow seq17: end for
18:
19: if prev \neq -1 then
20: DE_a \leftarrow DE_a \cup CREATECOL\text{RES}(LOCAL\_ID, seq_{old}, prev, false)21: end if
22:
23: RejectedSlotList \leftarrow {\{\langle seq \rangle | \langle seq \rangle \in RejectedSlotList, seq > prev\}}24:
25: for all \langle seq \rangle \in RejectedSlotList sorted by seq do
26: DE_a \leftarrow DE_a \cup \text{CREATECOLRES}(LOCAL\_ID, seq, seq, false)27: end for
28:
29: return DE_a30: end function
```

```
Arbitrate:
1: function ARBITRATE(DE_a)2: AllCommits \leftarrow GETCOMMITS
3: AllTrans \leftarrow GETTrans4: LiveCommits \leftarrow \{c|c \in AllCommits, CHECKCOMMITIVE(c)\}5: LiveTrans \leftarrow \{t | t \in AllTrans, \text{CHECKTRANSLIVE}(t)\}\6: KV \leftarrow \emptyset7: lastcomeseq \leftarrow -18: CurrKV \leftarrow \emptyset9: DKV \leftarrow \emptyset10: KVTmp \leftarrow \emptyset11:
   \triangleright Get all the latest commits
12: for all \langle seq'_{trans}, KV' \rangle \in LiveCommits do
13: CurrKV \leftarrow CurrKV \cup KV'14: end for
15:
16: for all \langle seq_t, id_t, KV_t, Guard_t \rangle \in LiveTrans ordered by seq' do
17: if GETARBITRATORKV(KV_t) \neq LOCAL\_ID then
18: Continue \triangleright Client not arbitrator for this transaction
19: end if
20:
21: if \negEVALUATEGUARD(Guard_t, CurrKV) then
22: abortde \leftarrow \text{CREATEABORT}(seq_t, id_t)\triangleright No more space so we cant arbitrate any further
23: if ( thenlnotDEHASSPACE(DE_a, abortde))
24: return DE_a25: end if
26: DE_a \leftarrow DE_a \cup abortde27: else
28: DKV \leftarrow {\langle k, v \rangle | \langle k, v \rangle \in KV \land \langle k', v' \rangle \in KV_t \land k' = k}29: KVTmp \leftarrow (KV \setminus DKV) \cup KV'30: DKV \leftarrow {\langle k, v \rangle | \langle k, v \rangle \in CurrKV \land \langle k', v' \rangle \in KVTmp \land k' =k}
31: CurrKV \leftarrow (CurrKV \setminus DKV) \cup KVTmp32: commitde \leftarrow \text{CREATECOMMIT}(seq_t, KVTmp)33: if \neg DEHASSPACE(DE_a, commitde) then
34: if lastcomesq \neq -1 then
35: DE_a \leftarrow DE_a \cup \text{CREATECOMMIT}(lastcomes, KV)36: end if
37: return DE_a38: else
39: KV \leftarrow KVTmp40: lastcomesq \leftarrow seq_t41: end if
42: end if
43: end for
44: DE \leftarrow DE + CreateCommit(lastcomseq, KV)
                                   33
```

```
Create New Slot:
Create a slot and encrypt it.
 1: function CREATENEWSLOT(seq_a, DE_a)
 2: \langle seq, SDE \rangle \leftarrow \langle seq', SDE' \rangle such that \langle seq', SDE' \rangle \in LocalSlots \land(\forall \langle seq'', DE'' \rangle \in Local Slots, seq' \ge seq'')3: \langle seq, id, DE, hmac_p, hmac_c \rangle \leftarrow SDE4:
 5: newhmac \leftarrow \text{GENERALEMAC}(seq_a, LOCALID, DE_a, hmac_p)6: newSDE \leftarrow \langle seq, LOCALID, DE_a, hmac_c, new hmac \rangle7: \qquad \qquad energy \text{the} wSDE \leftarrow \text{ENCRYPT}(\text{newSDE})8:
 9: return \langle seq_a, encryptnewSDE \rangle10: end function
Send Data to Server:
Send the data to the server. If this fails then new slots will be returned by
the server.
```

```
1: function SENDTOSERVER(seq_a, DE_a, new size_a)
   \triangleright Make the slot and try to send to server
 2: newslot \leftarrow \text{CREATENEWSLOT}(seq_a, DE_a)3: \langle success, news lots \rangle \leftarrow \text{PUTSLOT}(seq_a, newslot, newsize_a)4:
 5: if success then
 6: RejectedSlotList \leftarrow \emptyset7: return \langle true, \{newslot\} \rangle8: else
 9: if |new slots| = 0 then
10: ERROR("Server rejected but did not send any slots")
11: end if
12: RejectedSlotList \leftarrow RejectedSlotList \cup \{seq_a\}13: return \langle false, news lots \rangle14: end if
15:
16: end function
```
#### Try Insert Transaction:

Try to insert a transaction into the block chain. Does resizing, rescues and insertion of other data entry types as needed.

```
1: function TRYINSERTTRANSACTION(pendingtrans<sub>a</sub>, forceresize)
 2: DE \leftarrow \emptyset \triangleright The data entries for this slot
 3: seq \leftarrow \text{GETNextSeq} \triangleright Get the sequence number for this slot
 4: newsize \leftarrow 05: trans \leftarrow \text{CREATETRANS}(pending trans_a, seq)6: transinserted \leftarrow false7: slotsinsert \leftarrow \emptyset8:
 9: resize \leftarrow \text{SHOULDRESIZE} \rightarrow \text{Check if we should resize}10: resize \leftarrow resize \vee forceresize11: if resize then
12: newsize \leftarrow \text{CALCNEWSize}(max\_size)13: DE \leftarrow DE \cup \{ \text{CREATEQSTATE}(newsize) \}14: end if
15:
16: if RejectedSlotList \neq \emptyset then
17: DE \leftarrow REJECTEDMESSAGES(DE)
18: end if
19:
20: DE \leftarrow \text{MANDATORYRESCUE}(DE) \triangleright Round 1 of rescue
21: if DE = NULL then
   \triangleright Data was going to fall off the end so try again with a forced resize
22: return TRYINSERTTRANSACTION(trans_a, true)23: end if
24:
25: DE \leftarrow \text{ARBITRATE}(DE)26:
27: if DEHASSPACE(DE, trans) then \triangleright transaction fits
28: DE \leftarrow DE \cup trans29: transinserted \leftarrow true30: end if
31:
   \triangleright Rescue data to fill slot data entry section
32: DE \leftarrow \text{OPTIONALRESCUE}(DE)33:
   \triangleright Send to server.
34: \langle sendsuccess, news lots \rangle \leftarrow \text{SEDTOSERVER}(seq, DE, newsize)35:
   \triangleright Insert the slots into the local bloakc chain
36: DecryptValidateInsert(newslots, true)
37:
38: return transinserted ∧ success \triangleright Return if succeeded or not
39: end function
                                      35
```
### Try Insert New Key:

Try to insert a new key into the block chain. Does resizing, rescues and insertion of other data entry types as needed.

```
1: function TRYINSERTNEWKEY(k_a, id_a, force rise)2: DE \leftarrow \emptyset \triangleright The data entries for this slot
 3: seq \leftarrow \text{GETNextSeq} \quad \triangleright \text{Get the sequence number for this slot}4: newsize \leftarrow 05: newkey \leftarrow \text{CREATENEWKEY}(k_a, id_a)6: newkeyinserted \leftarrow false
 7: slotsinsert \leftarrow \emptyset8:
 9: resize \leftarrow \text{SHOULDRESIZE} \rightarrow \text{Check if we should resize}10: resize \leftarrow resize \vee forceresize11: if resize then
12: newsize \leftarrow \text{CALCNEWSize}(max\_size)13: DE \leftarrow DE \cup \{CRE \text{ATEQSTATE}(newsize)\}14: end if
15:
16: if RejectedSlotList \neq \emptyset then
17: DE \leftarrow REJECTEDMESSAGES(DE)
18: end if
19:
20: DE \leftarrow \text{MANDATORYRESCUE}(DE) \triangleright Round 1 of rescue
21: if DE = NULL then
   \triangleright Data was going to fall off the end so try again with a forced resize
22: return TRYINSERTNEWKEY(k_a, id_a, true)23: end if
24:
25: DE \leftarrow \text{ARBITRATE}(DE)26:
27: if DEHASSPACE(DE, newkey) then \rhd new key fits
28: DE \leftarrow DE \cup newkey29: newkeyinserted \leftarrow true30: end if
31:
   \triangleright Rescue data to fill slot data entry section
32: DE \leftarrow \text{OPTIONALRESCUE}(DE)33:
   \triangleright Send to server.
34: \langle sendsuccess, news lots \rangle \leftarrow \text{SEDTOSERVER}(seq, DE, newsize)35:
   \triangleright Insert the slots into the local block chain
36: DecryptValidateInsert(newslots, true)
37:
38: return newkeyinserted ∧ success \triangleright Return if succeeded or not
39: end function
                                      36
```
## 4.4 Client Interfaces

Put Key Value Pair: Puts a key value pair into the key value pair buffer 1: function  $PUTKEYVALUE(k, v)$ 2:  $\langle seq, KV, Guard \rangle \leftarrow Pending Trans$ 3:  $\triangleright$  Check if KV already has a key value pair for the specified key 4:  $DSet \leftarrow {\langle k_1, v_1 \rangle | \langle k_1, v_1 \rangle \in KV \land k_1 = k}$ 5: 6: if  $DSet \neq \emptyset$  then 7: ERROR("Value for key already in most recent update") 8: end if 9: 10:  $KV \leftarrow KV \cup \{\langle k, v \rangle\}$   $\triangleright \text{Add key value pair}$ 11:  $PendingTrans \leftarrow \langle seq, KV, Guard \rangle$ 12: CHECKARBITRATOR( $Pending Trans$ )  $\triangleright$  Check that the transaction still valid 13: end function Get KV Pair Speculative: Get the value for the key while speculating. 1: function GETVALUESPECULATE $(k_a)$ 2:  $\langle k, v \rangle \leftarrow \langle k, v \rangle$  such that  $\langle k, v \rangle \in \text{SpecialatedKV} \land k = k_a$ 3: return  $v$ 4: end function Update Sync with the server and get all the latest slots. 1: function UPDATE() 2:  $\langle seq, Dat \rangle \leftarrow \text{MAXSLOT}(LocalS lots)$ 3:  $NewSlots \leftarrow \text{GETSLOTS}(seq)$ 4: DECRYPTVALIDATEINSERT $(News lots, false)$ 5: end function

# Get KV Pair Committed: Get the value for the key which have been committed. 1: function GETVALUECOMMIT $(k_a)$ 2:  $\langle k, v \rangle \leftarrow \langle k, v \rangle$  such that  $\langle k, v \rangle \in Committed \wedge k = k_a$  $3:$  return  $v$ 4: end function Put Guard: Puts a guard transaction into the key value update. A guard is a key value with a logical operator  $(log p)$ . 1: function  $PUTGUARD(k, v, lop)$ 2:  $\langle seq, KV, Guard \rangle \leftarrow Pending Trans$ 3: 4: if  $\langle k, v, \text{lop} \rangle \in \text{Guard}$  then 5: **return**  $\triangleright$  Already have guard condition in update 6: end if 7: 8:  $Guard \leftarrow Guard \cup \{\langle k, v, lop \rangle\}$ 9:  $PendingTrans \leftarrow \langle seq, KV, Guard \rangle$ 10: CHECKARBITRATOR( $Pending Trans$ )  $\triangleright$  Check that the transaction still valid 11: end function Transaction Start: Starts a transaction. Clears out the key value pair update buffer. 1: function TRANSACTIONSTART() 2:  $PendingTrans \leftarrow NULL$

```
3: end function
```
## Transaction Commit:

Commits the transaction into the block chain. Keeps attempting to insert the transaction into the block chain until it succeeds.

```
1: function TRANSACTION COMMIT()
2: DKV \leftarrow \emptyset3: pt \leftarrow NULL4:
5: PendingTransQueue.PUSH(Pending Trans)6:
7: while HASCONNECTIONTOSERVER() \land PendingTransQueue \neq \emptysetdo
8: pt \leftarrow PendingTransQueue.PEAK()9:
10: if TRYINSERTTRANSACTION(pt, false) then
11: PendingTransQueue.pop()
12: end if
13: end while
14:
   \triangleright Go Through local pending transactions and speculate
15: for all \langle KV, Guard \rangle \in PendingTransQueue do
16: if EVALUATEGUARD(Guard, SpecialatedKV) then
17: DKV \leftarrow {\langle k, v \rangle | \langle k, v \rangle \in \text{Special} \times \text{KV} \land \langle k', v' \rangle \in \text{KV} \landk'=k18: SpeedatedKV \leftarrow (SpecialatedKV \setminus DKV) \cup KV19: end if
20: end for
21: end function
```
## Create New Key:

Creates a new key and specifies which machine ID is the arbitrator. If there is already a new key entry in the block chain for this key name then do not insert into the chain, another client got there first.

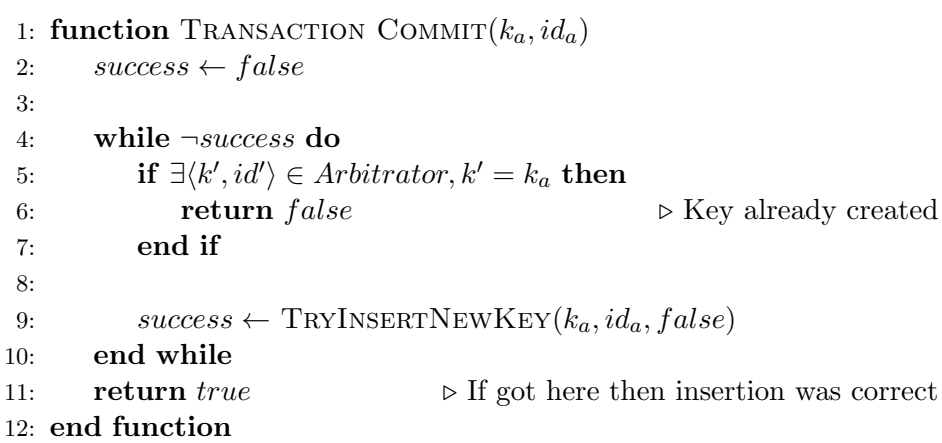